# CONFORMIDADE TRIBUTÁRIA: ESTADOS E MUNICÍPIOS / RECEITA FEDERAL

### **CONSTITUIÇÃO FEDERAL**

**Art. 160.** É vedada a retenção ou qualquer restrição à entrega e ao emprego dos recursos atribuídos, nesta seção, aos Estados, ao Distrito Federal e aos Municípios, neles compreendidos adicionais e acréscimos relativos a impostos.

**§ 1º** A vedação prevista neste artigo não impede a União e os Estados de condicionarem a entrega de recursos: (Renumerado do Parágrafo único pela Emenda Constitucional nº 113, de 2021)

**I** - ao pagamento de seus créditos, inclusive de suas autarquias; (Incluído pela Emenda Constitucional nº 29, de 2000)

#### **II** - ...

**§ 2º** Os contratos, os acordos, os ajustes, os convênios, os parcelamentos ou as renegociações de débitos de qualquer espécie, inclusive tributários, firmados pela União com os entes federativos conterão cláusulas para autorizar a dedução dos valores devidos dos montantes a serem repassados relacionados às respectivas cotas nos Fundos de Participação ou aos precatórios federais. (Incluído pela Emenda Constitucional nº 113, de 2021)

#### **LEI Nº 8.212, DE 24 DE JULHO DE 1991**

Art. 56. A inexistência de débitos em relação às contribuições devidas ao Instituto Nacional do Seguro Social – INSS, a partir da publicação desta Lei, é condição necessária para que os Estados, o Distrito Federal e os Municípios possam receber as transferências dos recursos do Fundo de Participação dos Estados e do Distrito Federal – FPE e do Fundo de Participação dos Municípios – FPM, celebrar acordos, contratos, convênios ou ajustes, bem como receber empréstimos, financiamentos, avais e subvenções em geral de órgãos ou entidades da administração direta e indireta da União.

#### PORTARIA MF 321, DE 1994

Art. 1° A Secretaria do Tesouro Nacional condicionará a entrega dos recursos dos Fundos de Participação dos Estados e Distrito Federal (FPE) e dos Municípios (FPM) à regularidade dos beneficiários quanto ao pagamento de suas contribuições devidas à Secretaria da Receita Federal.

 § 1° Além do condicionamento de que trata este artigo, exigir-se-á dos beneficiários a comprovação do pagamento da parcela mensal de débitos que vierem a ser negociados junto à Secretaria da Receita Federal.

 § 2º A liberação do valor retido na forma deste artigo efetuar-se-á após o pagamento do respectivo débito, cuja comprovação se efetivará, pelo interessado, junto à Delegacia da Receita Federal de sua região, respeitado o prazo necessário ao processamento da informação pela SRF, STN e Banco do Brasil S/A.

#### **EQUIPE REGIONAL DE ÓRGÃOS DO PODER PÚBLICO – EOPP (9ª RF PR/SC)**

Escopo: Gerir o crédito tributário dos entes federativos, monitorar a situação fiscal e interagir com os mesmos no intuito de diminuir litígios, simplificar procedimentos, facilitar a renovação da Certidão, o cumprimento das obrigações acessórias e o recolhimento dos tributos devidos.

#### **EQUIPE REGIONAL DE ÓRGÃOS DO PODER PÚBLICO – EOPP (9ª RF PR/SC)**

Não são nossas atribuições, segundo o Regimento Interno, a Fiscalização, a interpretação da legislação tributária, bem como a operacionalização dos programas e sistemas utilizados pelos entes federativos.

#### **EQUIPE REGIONAL DE ÓRGÃOS DO PODER PÚBLICO – EOPP (9ª RF PR/SC)**

Atendimento através da caixa corporativa eletrônica [eopp.09rf@rfb.gov.br](mailto:eopp.09rf@rfb.gov.br) ou através de Processos Digitais de Atendimento.

Se for fundamental, podemos realizar reuniões por videoconferência.

Não temos como atender por telefone ou presencialmente.

CONVENCIONAL/SIMPLIFICADO: LEI 10.522/2002 INSTRUÇÃO NORMATIVA RFB Nº 2.063/2022

PRESTAÇÕES:

- MÁXIMO 60 MESES;
- MÍNIMO DE R\$ 500,00;
- TAXA DE JUROS: SELIC ACUMULADA MENSALMENTE
- RETENÇÃO NO FUNDO DE PARTICIPAÇÃO

CONVENCIONAL/SIMPLIFICADO: LEI 10.522/2002 INSTRUÇÃO NORMATIVA RFB Nº 2.063/2022

Para requerer Parcelamento o ente deverá encaminhar ao endereço eletrônico **([eopp.09rf@rfb.gov.br\)](mailto:eopp.09rf@rfb.gov.br),** anexar diretamente no Processo Administrativo Fiscal ou solicitar a juntada no Processo requerido através do Portal da RFB na Internet, os seguintes documentos:

- Anexo II (Requerimento de Parcelamento de Débitos perante a RFB Entidades do Poder Público) da Instrução Normativa RFB nº 2.063, de 27 de janeiro de 2022, devidamente preenchido e assinado pelo(a) Senhor(a) Prefeito(a) ou Governador(a);
- Cópias da Ata de Posse e de Documento de Identificação do(a) Senhor(a) Prefeito(a) ou Governador(a);
- DARF ou GPS quitada da 1ª prestação (opcional)

#### **ESPECIAIS:**

(PRAZOS DE ADESÃO, TRIBUTOS A SEREM INCLUÍDOS, REDUÇÃO DE JUROS E MULTA, QUANTIDADE DE PARCELAS, ETC) - VARIÁVEIS

- LEI 9.639/98;
- LEI 10.684/2003 (PAES);
- LEI 12.810/2013;
- LEI 13.485/2017 (PREM);
- EC 113/2021 (PEM);

 OS PARCELAMENTOS SERÃO CONSOLIDADOS SEMPRE NO CNPJ PRINCIPAL (OU INTERVENIENTE) DO ENTE FEDERATIVO RESPONSÁVEL (NO CASOS DOS ÓRGÃOS DA ADMINISTRAÇÃO DIRETA)

# RETENÇÃO NO FPM/FPE

- Entes com Parcelamento(s) Leis 9.639/98, 10.522/2002, 12.810/2013 ou 13.485/2017;
- Retenção das contribuições previdenciárias correntes em atraso diretamente dos Fundos de Participação;
- Valores declarados GFIP ou DCTFWEB x recolhidos em GPS ou DARF;
- Comunicação antecipada via email e Processo Digital de Atendimento;

OBS: Após o comando não há como cancelar a retenção.

# RETENÇÃO NO FPM/FPE

- São analisados todos os órgãos da administração direta do ente federativo.
- Demonstrativo de Distribuição da Arrecadação site Banco do Brasil (<https://www42.bb.com.br/portalbb/daf/beneficiario.bbx>)

RFB-PREV-OB COR (até 09/2022 – Principal) RFB-PREV-OB DEV (até 09/2022 – Juros e Multa)

RFB-RET DARF (a partir de 10/2022 – Principal, Juros e Multa) Detalhamento: Processos Digitais

### BLOQUEIO DO FPE / FPM

- **QUANDO O FPE / FPM PODE SER BLOQUEADO?**
- Ocorrendo uma das seguintes situações:
- I Débito formalmente constituído, cuja exigibilidade não esteja suspensa;
- II Parcelamento em atraso, sem previsão de retenção obrigatória das parcelas ou no caso de impossibilidade de retenção, após comunicação;

### BLOQUEIO DO FPE / FPM

Para regularização e Desbloqueio do Fundo de Participação, será necessário:

- A regularização dos débitos que ensejaram o bloqueio;
- O encaminhamento para a caixa eletrônica corporativa ([eopp.09rf@rfb.gov.br\)](mailto:eopp.09rf@rfb.gov.br), dos comprovantes da regularização, acompanhado de Ofício do Senhor(a) Prefeito(a) ou Governador(a), solicitando o Desbloqueio (anexar Ata de Posse e Documento de Identidade).

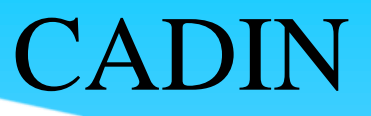

- Cadastro Informativo dos Créditos não quitados de órgãos e entidades federais, criado pela Lei nº 10.522, de 19/07/2022 e é gerido pela Procuradoria-Geral da Fazenda Nacional (PGFN).
- O órgão ou entidade da administração pública federal deverá incluir no CADIN a Pessoa Física ou Jurídica com obrigações pecuniárias vencidas e não pagas.
- Entretanto, obrigatoriamente o devedor precisa ser comunicado sobre a inclusão com 75 dias de antecedência.

### CADIN

- Será excluído o registro no CADIN quando o devedor comprovar ter regularizado o débito ou quando esteja suspensa a sua exigibilidade;

- Inclusão, pela RFB, ocorre de forma automática;

- Exclusão, pela RFB, pode ocorrer manual ou automaticamente;

**Observar a expressão no Comunicado: "Será incluído no CADIN caso não regularize o Débito X até Data Y".**

- Consulta através do link [https://cadin.pgfn.gov.br/#/principal/consulta](https://cadin.pgfn.gov.br/#/principal/consulta-cidadao)[cidadao](https://cadin.pgfn.gov.br/#/principal/consulta-cidadao) ou no Portal e-cac da RFB em Certidões e Situação Fiscal / Consulta Pendências – Inclusão no CADIN pela RFB

- Certidão de Regularidade Fiscal é conjunta desde 2014 (Secretaria Especial da Receita Federal do Brasil – RFB e Procuradoria-Geral da Fazenda Nacional – PGFN);
- Não sendo possível a emissão diretamente, a Certidão deve ser solicitada através do Portal e-cac da RFB na Internet, em Legislação e Processo / Processos Digitais / Solicitar Serviço via Processo Digital / Área de Concentração de Serviço: Certidões e Atestados / Serviço: Emitir Certidão de Regularidade Fiscal;

#### **DECLARAÇÕES CUJAS AUSÊNCIAS IMPEDEM A LIBERAÇÃO DE CERTIDÃO:**

- DCTF WEB;
- GFIP;
- SISOBRAPREF

**Art. 32, Inciso IV da Lei nº 8.212, de 24 de julho de 1991.** "...declarar fatos geradores, base de cálculo e valores devidos...."

Pode ocorrer que no Relatório da Situação Fiscal ainda apareça Omissão de DCTFWeb, embora as mesmas já tenham sido enviadas...

 Neste caso, é provável que falte o "Fechamento" da(s) Declaração(ões), ou seja, o envio do Evento S1299 (Fechamento no e-social) e/ou R-2099 (Fechamento na EFD-Reinf).

- Importante: Ao solicitar o serviço, será cadastrado o processo digital. **Somente o cadastramento do processo NÃO é suficiente para que o serviço seja atendido.**
- Juntar o Requerimento para Certidão e/ou Relatório da Situação Fiscal e/ou comprovantes.
- Prazo para análise conclusiva: 10 dias (Código Tributário Nacional – CTN).

A legislação dispõe que a Certidão de Regularidade Fiscal perante a Fazenda Nacional, emitida no nome do Município ou do Estado (CNPJ principal ou interveniente) vale para todos os demais órgãos da administração direta, tanto do Poder Executivo quanto do Poder Legislativo e do Poder Judiciário (no casos dos Estados), com exceção daqueles de outro Poder com restrições , conforme veremos em seguida.

- Vejam o texto contido na própria Certidão:

 **Esta certidão é válida para o estabelecimento matriz e suas filiais e, no caso de ente federativo, para todos os órgãos e fundos públicos da administração direta a ele vinculados.** 

- Desta forma, não é preciso, de forma alguma, que sejam emitidas/impressas Certidões em nome dos órgãos vinculados.
- Em outras palavras, se alguma entidade de alguma outra esfera de governo, por qualquer motivo, solicitar a Certidão de qualquer órgão da administração direta, basta apresentar a Certidão em nome do Município ou do Estado, enfatizando o texto constante na Certidão, conforme acima.
- Entretanto, caso queiram consultar e/ou emitir algum documento, o ente deverá acessar o link [Certidão de Débitos](https://nam10.safelinks.protection.outlook.com/?url=https%3A%2F%2Fsolucoes.receita.fazenda.gov.br%2FServicos%2Fcertidaointernet%2FEF%2FConsultar&data=05%7C01%7Ceopp.09rf%40rfb.gov.br%7C3d1ce2a4651643c833d908db89f0fa2d%7C6f49aa43822a4c209670db7700bf1eb0%7C0%7C0%7C638255440298134649%7CUnknown%7CTWFpbGZsb3d8eyJWIjoiMC4wLjAwMDAiLCJQIjoiV2luMzIiLCJBTiI6Ik1haWwiLCJXVCI6Mn0%3D%7C3000%7C%7C%7C&sdata=l3KRBoAAgLcuK8ImhTo3Uf3mAI9XmX4t9ridBJdGzGg%3D&reserved=0)  [Relativos a Créditos Tributários Federais e à Dívida Ativa da](https://nam10.safelinks.protection.outlook.com/?url=https%3A%2F%2Fsolucoes.receita.fazenda.gov.br%2FServicos%2Fcertidaointernet%2FEF%2FConsultar&data=05%7C01%7Ceopp.09rf%40rfb.gov.br%7C3d1ce2a4651643c833d908db89f0fa2d%7C6f49aa43822a4c209670db7700bf1eb0%7C0%7C0%7C638255440298134649%7CUnknown%7CTWFpbGZsb3d8eyJWIjoiMC4wLjAwMDAiLCJQIjoiV2luMzIiLCJBTiI6Ik1haWwiLCJXVCI6Mn0%3D%7C3000%7C%7C%7C&sdata=l3KRBoAAgLcuK8ImhTo3Uf3mAI9XmX4t9ridBJdGzGg%3D&reserved=0)  [União \(fazenda.gov.br\)](https://nam10.safelinks.protection.outlook.com/?url=https%3A%2F%2Fsolucoes.receita.fazenda.gov.br%2FServicos%2Fcertidaointernet%2FEF%2FConsultar&data=05%7C01%7Ceopp.09rf%40rfb.gov.br%7C3d1ce2a4651643c833d908db89f0fa2d%7C6f49aa43822a4c209670db7700bf1eb0%7C0%7C0%7C638255440298134649%7CUnknown%7CTWFpbGZsb3d8eyJWIjoiMC4wLjAwMDAiLCJQIjoiV2luMzIiLCJBTiI6Ik1haWwiLCJXVCI6Mn0%3D%7C3000%7C%7C%7C&sdata=l3KRBoAAgLcuK8ImhTo3Uf3mAI9XmX4t9ridBJdGzGg%3D&reserved=0)

- Mesmo assim, embora desnecessário e dispensável sob todos os aspectos, se o órgão "insistir" e "quiser" ter a Certidão de Regularidade Fiscal em seu nome e não puder obtê-la diretamente pela Internet, deverá então Protocolar Processo de Pedido de Certidão diretamente no Portal e-cac da RFB.
- Neste caso, será analisada novamente toda a Situação Fiscal do Município (ou do Estado) e todos os órgãos vinculados (pode acontecer, **em um exemplo totalmente hipotético**, que na data  $X$  o Município obtenha a Certidão; na data  $X + 1$  dia a Secretaria Municipal de Saúde protocole Pedido de Certidão e a mesma seja indeferida pois, naquele dia, surgiu uma pendência de GFIP no CNPJ do Fundo Municipal de Educação).

- Entretanto, em decorrência de Decisões do Supremo Tribunal Federal - STF e de Pareceres do Ministério da Fazenda - MF, a Secretaria Especial da Receita Federal do Brasil - RFB adotou novas medidas na sistemática de análise e liberação de Certidões de Regularidade Fiscal perante a Fazenda Nacional para os Entes Federativos:
- Agora é possível que um órgão de determinado Poder obtenha a Certidão mesmo que algum órgão de um outro Poder possua pendências.

Exemplo: O Município (através do seu CNPJ Principal) pede a Certidão, mas a Câmara de Vereadores possui um Débito: Será liberada a Certidão com a informação de que a mesma não é válida para o CNPJ da Câmara de Vereadores e todos os demais CNPJ do Poder Legislativo.

### CADASTRO CNPJ

- Para inscrever ou alterar dados de um CNPJ (como a modificação do Responsável ou mesmo solicitar a baixa, por exemplo), é necessário abrir um Processo Digital no Centro Virtual de Atendimento da RFB.
- Quando o atual responsável por um CNPJ tiver falecido, não for encontrado ou se recusar, a assinatura para troca da titularidade pode ser do "novo" responsável pela entidade ou órgão.
- Vejam todas as informações necessários através do link [https://www.gov.br/pt-br/servicos/inscrever-ou-atualizar](https://nam10.safelinks.protection.outlook.com/?url=https%3A%2F%2Fwww.gov.br%2Fpt-br%2Fservicos%2Finscrever-ou-atualizar-cadastro-nacional-de-pessoas-juridicas&data=05%7C01%7Ceopp.09rf%40rfb.gov.br%7Ca658f3379841443284f708db6c44adad%7C6f49aa43822a4c209670db7700bf1eb0%7C0%7C0%7C638222814443117692%7CUnknown%7CTWFpbGZsb3d8eyJWIjoiMC4wLjAwMDAiLCJQIjoiV2luMzIiLCJBTiI6Ik1haWwiLCJXVCI6Mn0%3D%7C3000%7C%7C%7C&sdata=N7ng6jdFLi9%2BxdQ%2ByD520iz0KVpzEyjtbyZIElu5HA4%3D&reserved=0)[cadastro-nacional-de-pessoas-juridicas](https://nam10.safelinks.protection.outlook.com/?url=https%3A%2F%2Fwww.gov.br%2Fpt-br%2Fservicos%2Finscrever-ou-atualizar-cadastro-nacional-de-pessoas-juridicas&data=05%7C01%7Ceopp.09rf%40rfb.gov.br%7Ca658f3379841443284f708db6c44adad%7C6f49aa43822a4c209670db7700bf1eb0%7C0%7C0%7C638222814443117692%7CUnknown%7CTWFpbGZsb3d8eyJWIjoiMC4wLjAwMDAiLCJQIjoiV2luMzIiLCJBTiI6Ik1haWwiLCJXVCI6Mn0%3D%7C3000%7C%7C%7C&sdata=N7ng6jdFLi9%2BxdQ%2ByD520iz0KVpzEyjtbyZIElu5HA4%3D&reserved=0) .

• **Para perguntas sobre a EFD-Reinf:**

[https://www.gov.br/receitafederal/pt-br/canais\\_atendimento/fale](https://www.gov.br/receitafederal/pt-br/canais_atendimento/fale-conosco/empresa/sped/efd-reinf-1)[conosco/empresa/sped/efd-reinf-1](https://www.gov.br/receitafederal/pt-br/canais_atendimento/fale-conosco/empresa/sped/efd-reinf-1)

• **Para perguntas sobre a DCTFWeb:**

[https://www.gov.br/receitafederal/pt-br/canais\\_atendimento/fale](https://nam10.safelinks.protection.outlook.com/?url=https%3A%2F%2Fwww.gov.br%2Freceitafederal%2Fpt-br%2Fcanais_atendimento%2Ffale-conosco%2Fempresa%2Fdctfweb&data=05%7C01%7Ceopp.09rf%40rfb.gov.br%7C190c386032c047663e2808dbd6f9330c%7C6f49aa43822a4c209670db7700bf1eb0%7C0%7C0%7C638340138011729675%7CUnknown%7CTWFpbGZsb3d8eyJWIjoiMC4wLjAwMDAiLCJQIjoiV2luMzIiLCJBTiI6Ik1haWwiLCJXVCI6Mn0%3D%7C3000%7C%7C%7C&sdata=xXd9n5IdQZ4iGRRBK%2FapRKPZbWj2XXgOnPQeOO9ybaM%3D&reserved=0)[conosco/empresa/dctfweb](https://nam10.safelinks.protection.outlook.com/?url=https%3A%2F%2Fwww.gov.br%2Freceitafederal%2Fpt-br%2Fcanais_atendimento%2Ffale-conosco%2Fempresa%2Fdctfweb&data=05%7C01%7Ceopp.09rf%40rfb.gov.br%7C190c386032c047663e2808dbd6f9330c%7C6f49aa43822a4c209670db7700bf1eb0%7C0%7C0%7C638340138011729675%7CUnknown%7CTWFpbGZsb3d8eyJWIjoiMC4wLjAwMDAiLCJQIjoiV2luMzIiLCJBTiI6Ik1haWwiLCJXVCI6Mn0%3D%7C3000%7C%7C%7C&sdata=xXd9n5IdQZ4iGRRBK%2FapRKPZbWj2XXgOnPQeOO9ybaM%3D&reserved=0)

• **Para perguntas sobre o e-Social:**

[https://www.gov.br/esocial/pt-](https://www.gov.br/esocial/pt-br/canais_atendimento/formularios/empresas/producao-empresas-1)

[br/canais\\_atendimento/formularios/empresas/producao-empresas-1](https://www.gov.br/esocial/pt-br/canais_atendimento/formularios/empresas/producao-empresas-1)

#### **CONSULTAS SOBRE LEGISLAÇÃO**

Para sanar suas dúvidas sobre a interpretação da legislação tributária, esse ente poderá buscar o atendimento do *Fale Conosco* da RFB através do link [https://www.gov.br/receitafederal/pt-br/canais\\_atendimento/fale](https://nam10.safelinks.protection.outlook.com/?url=https%3A%2F%2Fwww.gov.br%2Freceitafederal%2Fpt-br%2Fcanais_atendimento%2Ffale-conosco%2Fempresa&data=05%7C02%7Ceopp.09rf%40rfb.gov.br%7C8654f176f3c74878eb5c08dc5e12a6c4%7C6f49aa43822a4c209670db7700bf1eb0%7C0%7C0%7C638488681459415014%7CUnknown%7CTWFpbGZsb3d8eyJWIjoiMC4wLjAwMDAiLCJQIjoiV2luMzIiLCJBTiI6Ik1haWwiLCJXVCI6Mn0%3D%7C0%7C%7C%7C&sdata=l6VRRYtgVSVJ5OIPwj03uBbcXKCTZzbrvE%2FourR22hM%3D&reserved=0)[conosco/empresa](https://nam10.safelinks.protection.outlook.com/?url=https%3A%2F%2Fwww.gov.br%2Freceitafederal%2Fpt-br%2Fcanais_atendimento%2Ffale-conosco%2Fempresa&data=05%7C02%7Ceopp.09rf%40rfb.gov.br%7C8654f176f3c74878eb5c08dc5e12a6c4%7C6f49aa43822a4c209670db7700bf1eb0%7C0%7C0%7C638488681459415014%7CUnknown%7CTWFpbGZsb3d8eyJWIjoiMC4wLjAwMDAiLCJQIjoiV2luMzIiLCJBTiI6Ik1haWwiLCJXVCI6Mn0%3D%7C0%7C%7C%7C&sdata=l6VRRYtgVSVJ5OIPwj03uBbcXKCTZzbrvE%2FourR22hM%3D&reserved=0) ou, para ter validade jurídica, formular Consulta através do Portal e-cac da Página da Receita Federal do Brasil na Internet, no seguinte caminho: [https://www.gov.br/pt-br/servicos/formalizar-consulta-sobre-interpretacao-da](https://nam10.safelinks.protection.outlook.com/?url=https%3A%2F%2Fwww.gov.br%2Fpt-br%2Fservicos%2Fformalizar-consulta-sobre-interpretacao-da-legislacao-tributaria&data=05%7C02%7Ceopp.09rf%40rfb.gov.br%7C8654f176f3c74878eb5c08dc5e12a6c4%7C6f49aa43822a4c209670db7700bf1eb0%7C0%7C0%7C638488681459424426%7CUnknown%7CTWFpbGZsb3d8eyJWIjoiMC4wLjAwMDAiLCJQIjoiV2luMzIiLCJBTiI6Ik1haWwiLCJXVCI6Mn0%3D%7C0%7C%7C%7C&sdata=5BBLJczwkj7%2B7Sbvzxki4ksx2kI%2FQR1%2FogBp8rJ0eK0%3D&reserved=0)[legislacao-tributaria](https://nam10.safelinks.protection.outlook.com/?url=https%3A%2F%2Fwww.gov.br%2Fpt-br%2Fservicos%2Fformalizar-consulta-sobre-interpretacao-da-legislacao-tributaria&data=05%7C02%7Ceopp.09rf%40rfb.gov.br%7C8654f176f3c74878eb5c08dc5e12a6c4%7C6f49aa43822a4c209670db7700bf1eb0%7C0%7C0%7C638488681459424426%7CUnknown%7CTWFpbGZsb3d8eyJWIjoiMC4wLjAwMDAiLCJQIjoiV2luMzIiLCJBTiI6Ik1haWwiLCJXVCI6Mn0%3D%7C0%7C%7C%7C&sdata=5BBLJczwkj7%2B7Sbvzxki4ksx2kI%2FQR1%2FogBp8rJ0eK0%3D&reserved=0) .

#### **SISOBRAPREF**

• **[https://www.gov.br/receitafederal/pt-br/canais\\_atendimento/fale](https://nam10.safelinks.protection.outlook.com/?url=https%3A%2F%2Fwww.gov.br%2Freceitafederal%2Fpt-br%2Fcanais_atendimento%2Ffale-conosco%2Fempresa%2Fnovo-sisobrapref-obras-modulo-prefeitura&data=05%7C02%7Ceopp.09rf%40rfb.gov.br%7C16fd7980e47e41a69da808dc5b0e52c8%7C6f49aa43822a4c209670db7700bf1eb0%7C0%7C0%7C638485364275048010%7CUnknown%7CTWFpbGZsb3d8eyJWIjoiMC4wLjAwMDAiLCJQIjoiV2luMzIiLCJBTiI6Ik1haWwiLCJXVCI6Mn0%3D%7C0%7C%7C%7C&sdata=YT8D9dAKwJfkvNsaH%2Fy3bCpMzquZxaKqlsDCrmH%2F0Xk%3D&reserved=0)[conosco/empresa/novo-sisobrapref-obras-modulo-prefeitura](https://nam10.safelinks.protection.outlook.com/?url=https%3A%2F%2Fwww.gov.br%2Freceitafederal%2Fpt-br%2Fcanais_atendimento%2Ffale-conosco%2Fempresa%2Fnovo-sisobrapref-obras-modulo-prefeitura&data=05%7C02%7Ceopp.09rf%40rfb.gov.br%7C16fd7980e47e41a69da808dc5b0e52c8%7C6f49aa43822a4c209670db7700bf1eb0%7C0%7C0%7C638485364275048010%7CUnknown%7CTWFpbGZsb3d8eyJWIjoiMC4wLjAwMDAiLCJQIjoiV2luMzIiLCJBTiI6Ik1haWwiLCJXVCI6Mn0%3D%7C0%7C%7C%7C&sdata=YT8D9dAKwJfkvNsaH%2Fy3bCpMzquZxaKqlsDCrmH%2F0Xk%3D&reserved=0)**

### **OBRAS DE CONSTRUÇÃO CIVIL**

• Para regularizar a obra, basta seguir as orientações do link abaixo: [Como regularizar minha obra —](https://nam10.safelinks.protection.outlook.com/?url=https%3A%2F%2Fwww.gov.br%2Freceitafederal%2Fpt-br%2Fassuntos%2Fconstrucao-civil%2Fsero%2Fafericao&data=05%7C02%7Ceopp.09rf%40rfb.gov.br%7Cb4269725087947c0e70008dc3ec225f2%7C6f49aa43822a4c209670db7700bf1eb0%7C0%7C0%7C638454250781712854%7CUnknown%7CTWFpbGZsb3d8eyJWIjoiMC4wLjAwMDAiLCJQIjoiV2luMzIiLCJBTiI6Ik1haWwiLCJXVCI6Mn0%3D%7C0%7C%7C%7C&sdata=mNlKnrN8fo0Cn6qpSyOa1gogacq%2FrPWuEOlfc0tjqjI%3D&reserved=0) Receita Federal (www.gov.br)

• Caso a obra não exista, não tenha sido realizada ou tenha sido regularizada em outro CEI ou CNO (duplicidade de cadastros), a CEI ou CNO pode ser objeto de pedido de anulação, conforme orientações no link abaixo:

[Anular cadastro de obra de construção civil \(www.gov.br\)](https://nam10.safelinks.protection.outlook.com/?url=https%3A%2F%2Fwww.gov.br%2Fpt-br%2Fservicos%2Fcancelar-cadastro-de-obra-de-construcao-civil&data=05%7C02%7Ceopp.09rf%40rfb.gov.br%7Cb4269725087947c0e70008dc3ec225f2%7C6f49aa43822a4c209670db7700bf1eb0%7C0%7C0%7C638454250781722027%7CUnknown%7CTWFpbGZsb3d8eyJWIjoiMC4wLjAwMDAiLCJQIjoiV2luMzIiLCJBTiI6Ik1haWwiLCJXVCI6Mn0%3D%7C0%7C%7C%7C&sdata=IYbyzMfa7mZ5OqGAlM%2BhrdQKVLmGUrwtiKS%2Bn7FlnN8%3D&reserved=0)

**DÉBITOS E PARCELAMENTOS NA PGFN: [www.regularize.pgfn.gov.br](http://www.regularize.pgfn.gov.br/)**

**CONVÊNIO ITR:**

**equipeitr@rfb.gov.br**

**CONVÊNIO NOTA FISCAL DE SERVIÇOS – ELETRÔNICA (NFS-e)**

**[atendimento.nfs-e@rfb.gov.br](mailto:atendimento.nfs-e@rfb.gov.br)**

**DEMAIS CONVÊNIOS convenios.rf09@rfb.gov.br**

# **OBRIGADO!**

**Vânio Stang Buss**

**Auditor-Fiscal da Receita Federal do Brasil Chefe da Equipe de Órgãos do Poder Público da Superintendência Regional da Receita Federal do Brasil 9ª Região Fiscal (PR/SC) [eopp.09rf@rfb.gov.br](mailto:eopp.09rf@rfb.gov.br)**